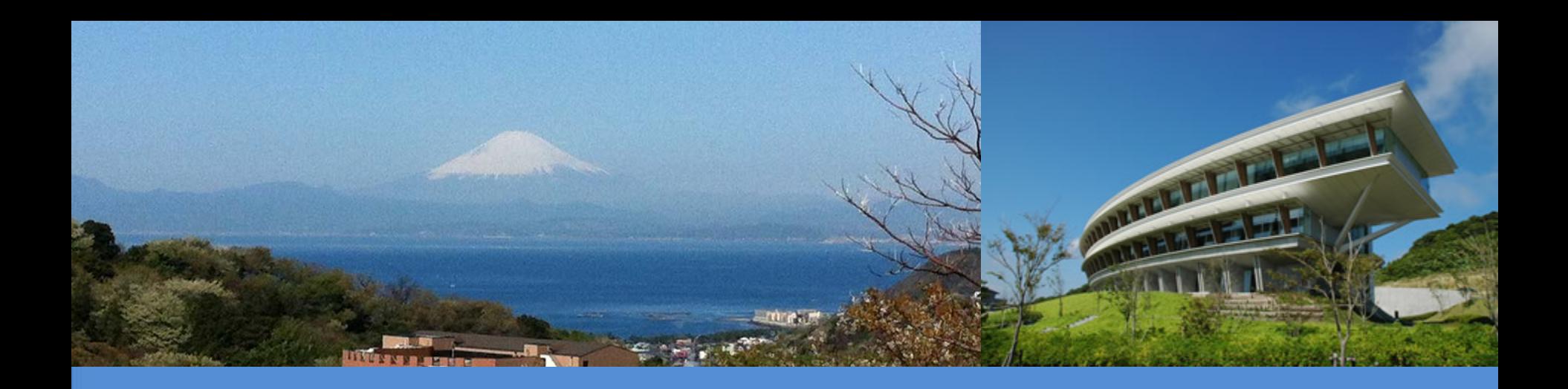

#### IPCC Inventory Software

UN Climate Change Conference 5 December 2019 Madrid, Spain Yurii Pyrozhenko, IPCC TFI TSU

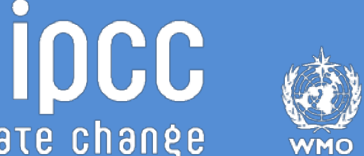

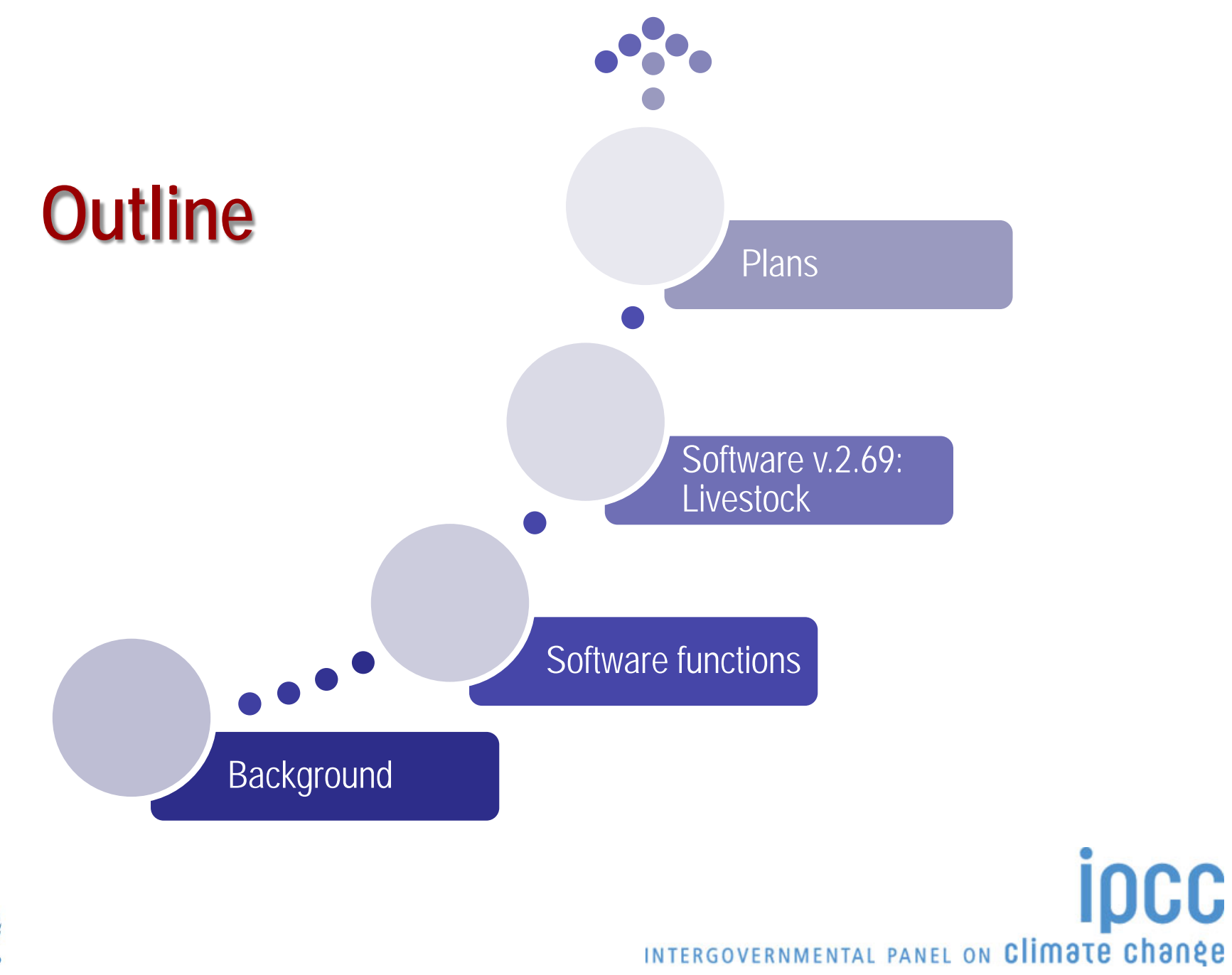

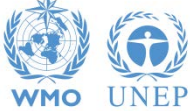

## **Background**

- **IPCC Inventory Software** is one of the tools produced by IPCC TFI to support development of National GHG Inventories by countries
- □ First Excel-based software was developed for Revised 1996 IPCC Guidelines Workbook, considering its wide usage by the countries at that time (some countries are still using this tool)
- □ In 2012 new MS-Access based IPCC Inventory Software was launched that implements the **2006 IPCC Guidelines**
	- **Latest version 2.69 released in October 25, 2019 implements Tier 2 for most Energy,** IPPU, Agriculture and Waste emission sources

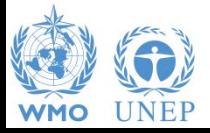

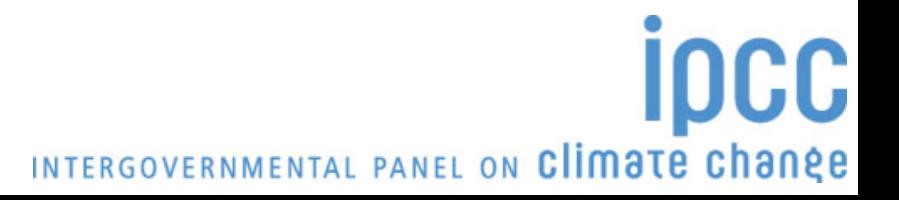

# **Software functions (1)**

- The software (42.5 MB exe file) can be quickly and freely downloaded from IPCC TFI web-site
- It is designed for MS Windows OS, for MacOS a windows emulator is needed
- The database is password protected and a hint to recover the password is to be provided (otherwise, once password is lost user can no longer access the database)
- □ Software allows to backup database as MDB file and export/import of worksheet data as XML file
- The Software (from v.2.0) can automatically convert the database to the latest version when older version is opened
	- **Please make sure to backup your database before upgrading the software to the new version!**

INTERGOVERNMENTAL PANEL ON Climate change

Non-English User Manual is available in addition to the official English version:

- French version translated by Government of Belgium
- Arabic version translated by Sidati Ould Dah Ould EIDA (CCPNCC)

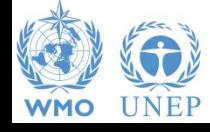

#### **Software Functions (2)**

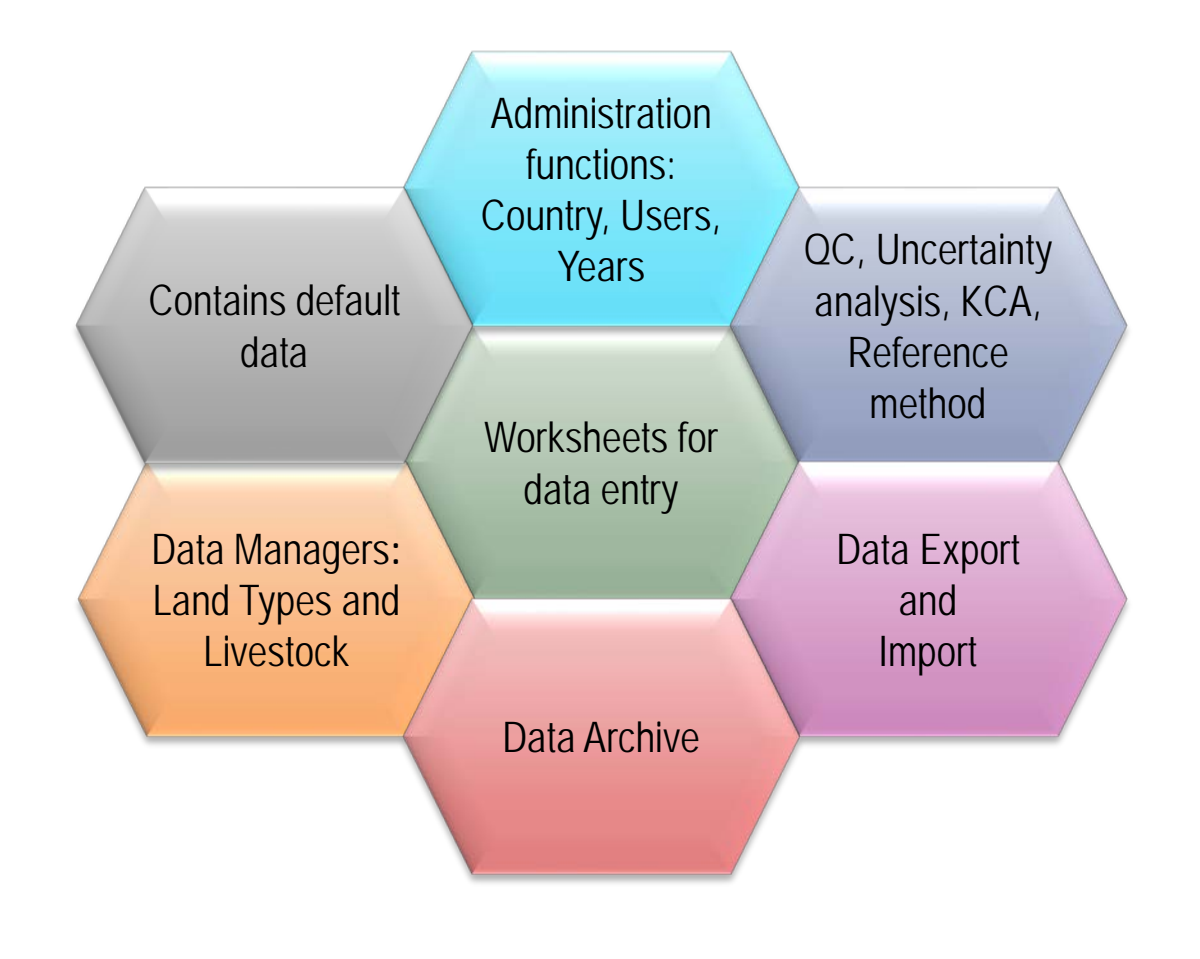

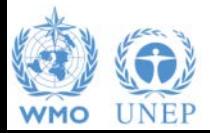

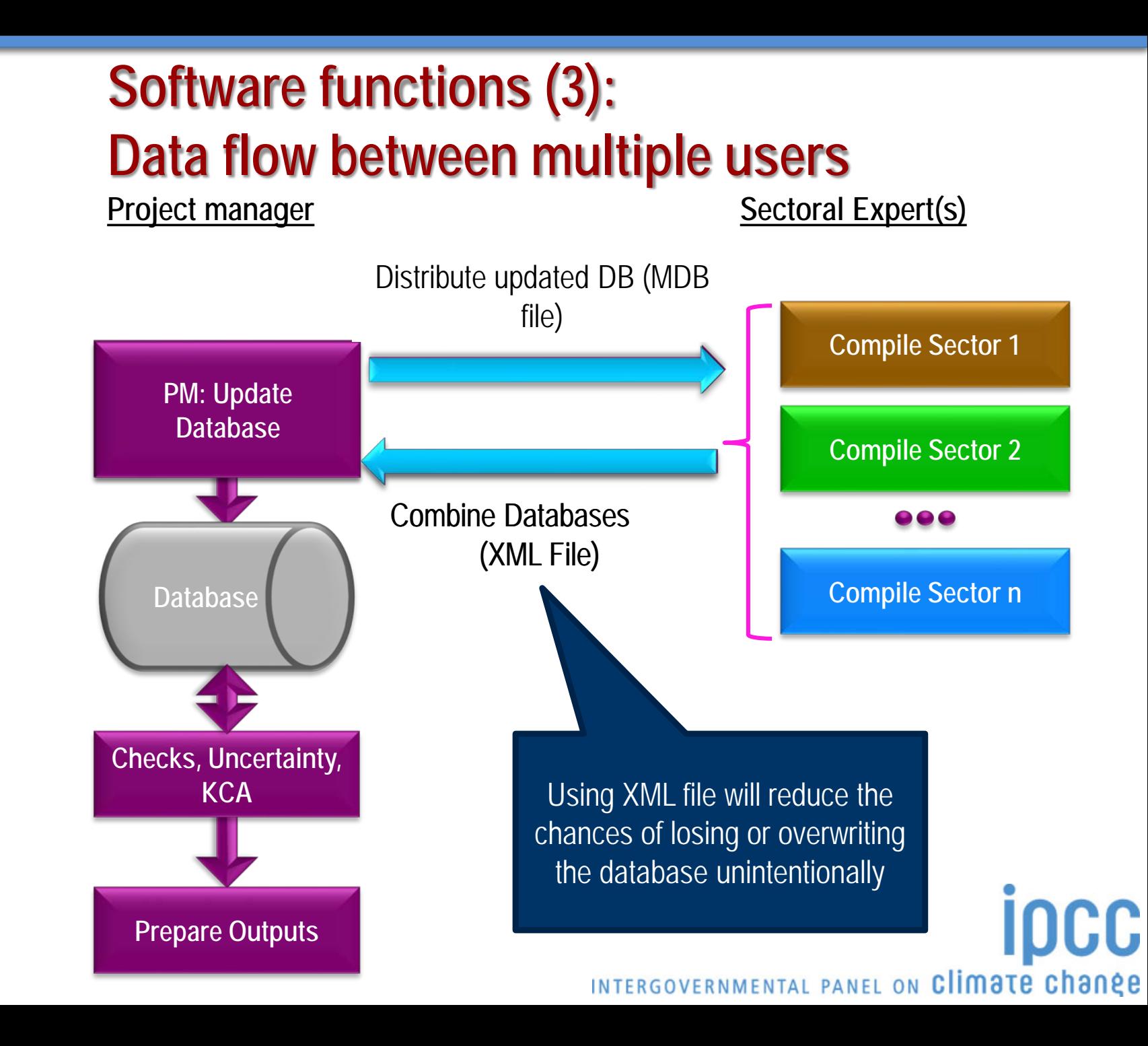

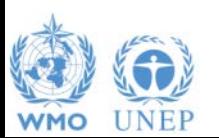

#### **Software functions (4): Reports**

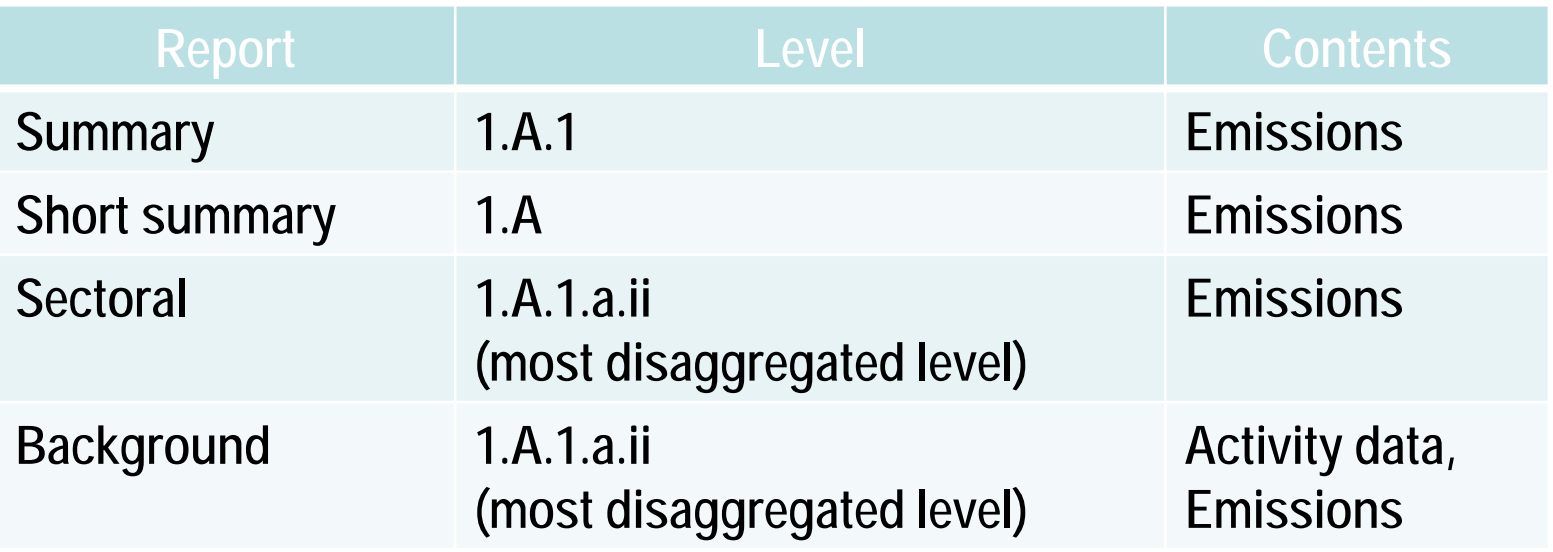

**Note:** *All reports can be exported as MS Excel file*

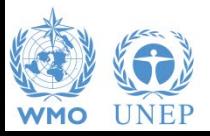

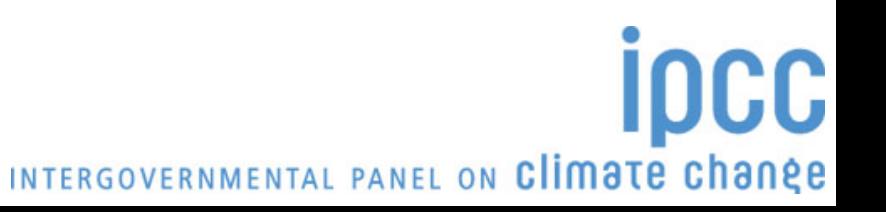

### **Software v.2.69: Livestock (1)**

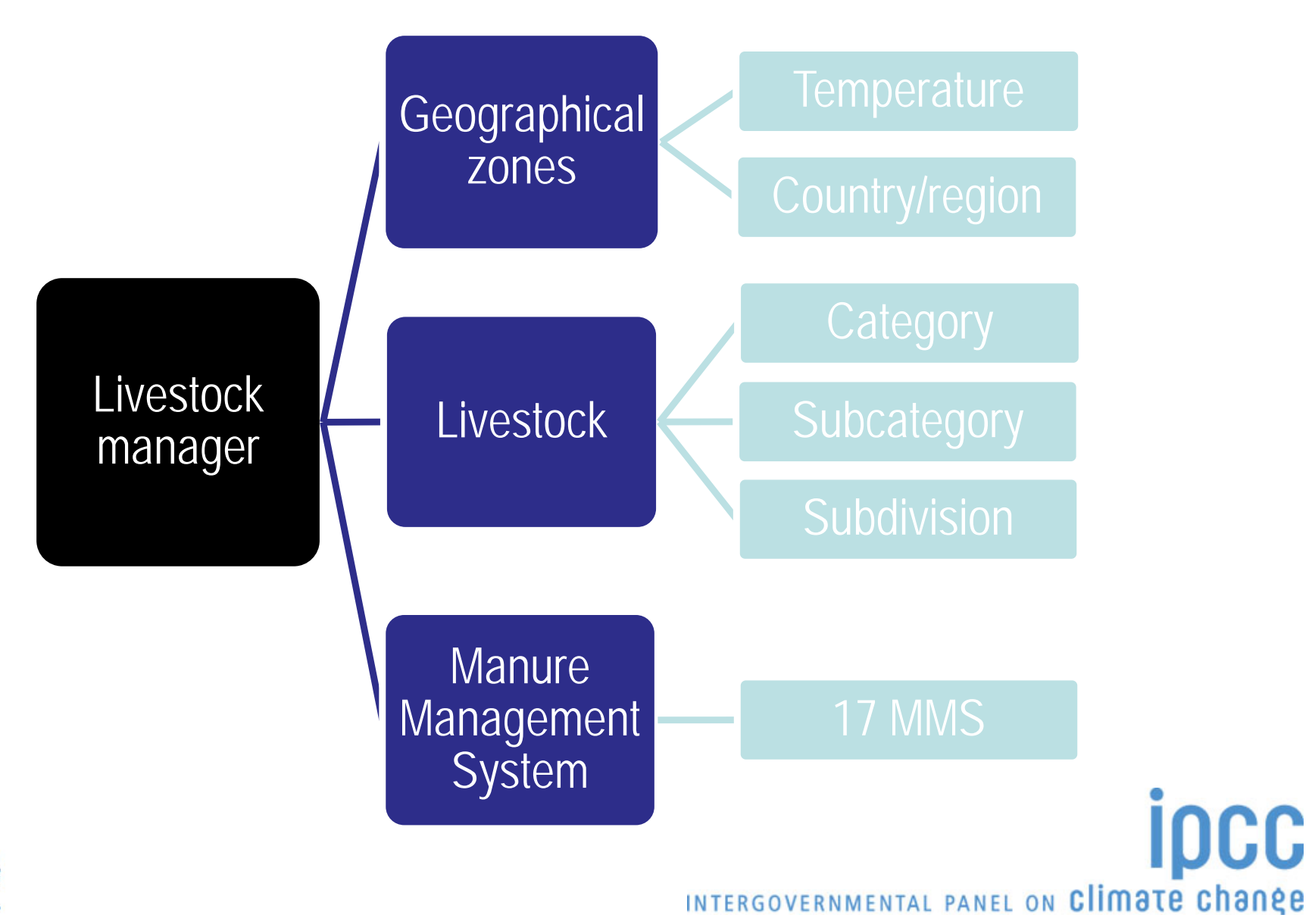

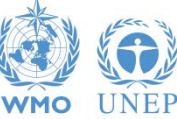

## **Software v.2.69: Livestock (2)**

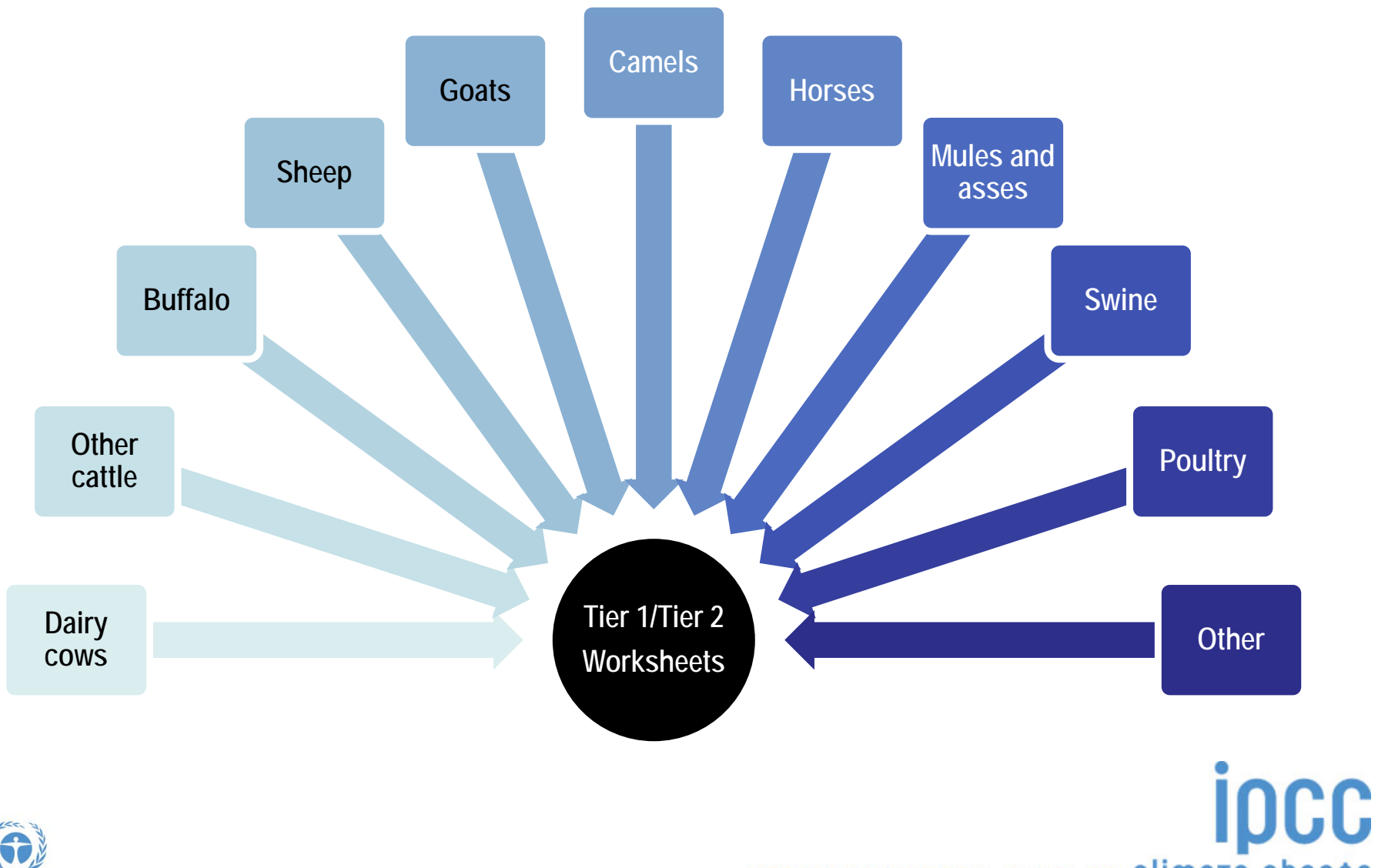

UNEP

**WMO** 

# **Software v.2.69: Livestock (3)**

- **Why IPCC Inventory Software can be considered as user-friendly tool?** 
	- Users can estimate emissions based on:
		- **Tier 1 and Tier 2 for all livestock categories** simultaneously and compare results (QC)
		- **Detailed and Simplified method** for cattle, buffalo and sheep simultaneously and compare results (QC)
		- $\checkmark$  Either Tier 2 or direct input of country-specific data (**Calculated/Specified option**)
		- **Time series data entry option** for multiple years without need to switch between inventory years

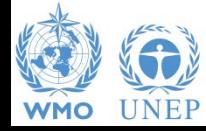

# **Software v.2.69: Livestock (4)**

- Users do not need to enter data common for several categories several times, once such data inserted software will do their automatic transfer:
	- $\checkmark$  From 3A1 to 3A2 and vice versa (e.g. Livestock population, Gross energy intake, Digestible energy etc.)
	- From Tier 1 to Tier 2 and vice versa (Note: relevant only for livestock population)
- Nitrogen excretion rate data estimated in 3A2 are automatically transferred to relevant 3C categories
- Default IPCC values are provided in drop-down boxes both for Tier 1 and Tier 2 for all livestock categories for users' convenience

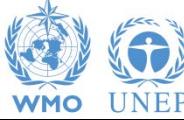

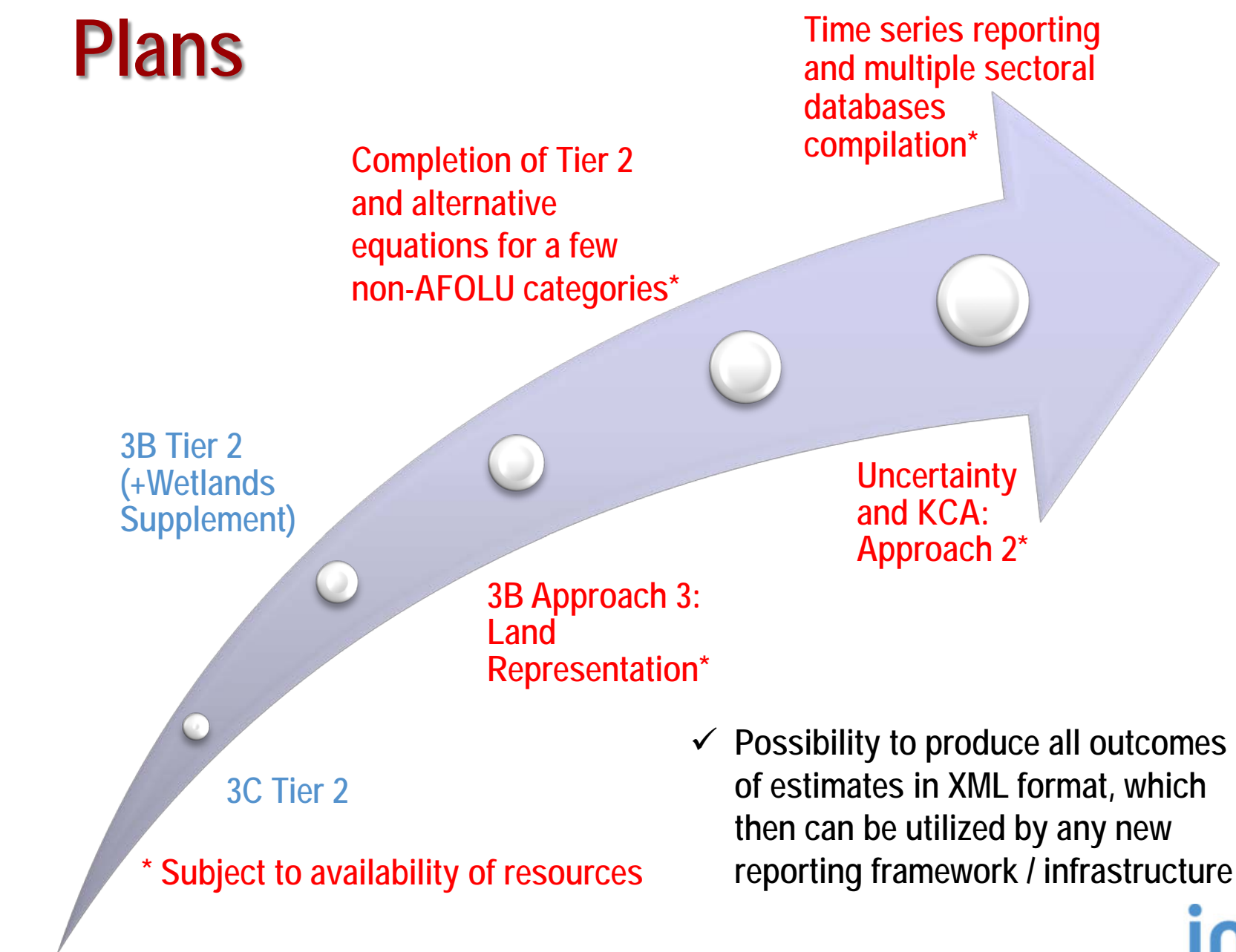

INTERGOVERNMENTAL PANEL ON Climate change

CC

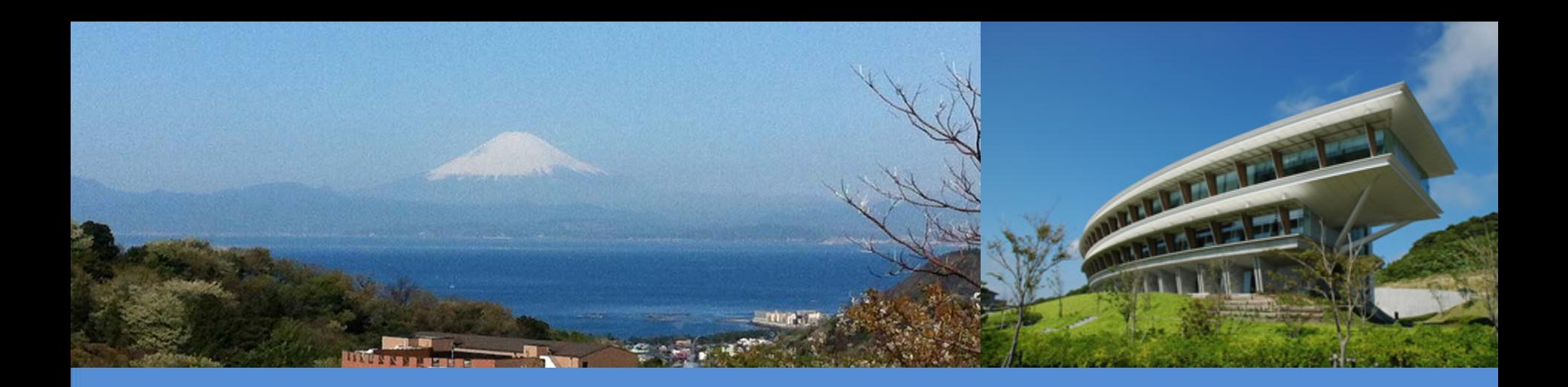

# Thank you!

<https://www.ipcc-nggip.iges.or.jp/index.html>

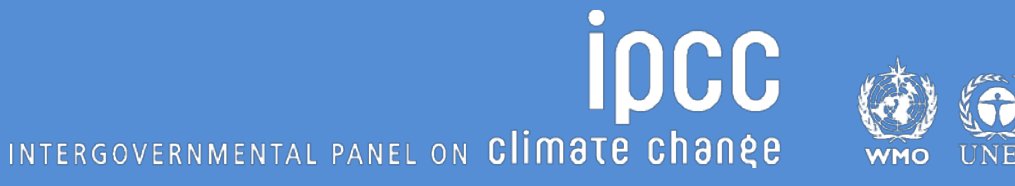